**Prefeitura de Florianópolis** Concurso Público • Edital 002/2019

 **http://florianopolis.fepese.org.br**

# **M13 Técnico de Informática**

# **Instruções**

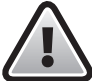

**Confira o número que você obteve no ato da inscrição com o que está indicado no cartãoresposta.**

\* A duração da prova inclui o tempo para o preenchimento do cartão-resposta.

Para fazer a prova você usará:

- este **caderno de prova**.
- um **cartão-resposta** que contém o seu nome, número de inscrição e espaço para assinatura.

Verifique, no caderno de prova, se:

- faltam folhas e a sequência de questões está correta.
- há imperfeições gráficas que possam causar dúvidas.

## **Comunique imediatamente ao fiscal qualquer irregularidade!**

# **Atenção!**

- Não é permitido qualquer tipo de consulta durante a realização da prova.
- Para cada questão são apresentadas 5 alternativas diferentes de respostas (a, b, c, d, e). Apenas uma delas constitui a resposta correta em relação ao enunciado da questão.
- A interpretação das questões é parte integrante da prova, não sendo permitidas perguntas aos fiscais.
- Não destaque folhas da prova.

Ao terminar a prova, entregue ao fiscal o caderno de prova completo e o cartão-resposta devidamente preenchido e assinado.

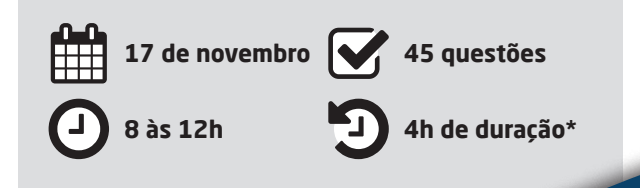

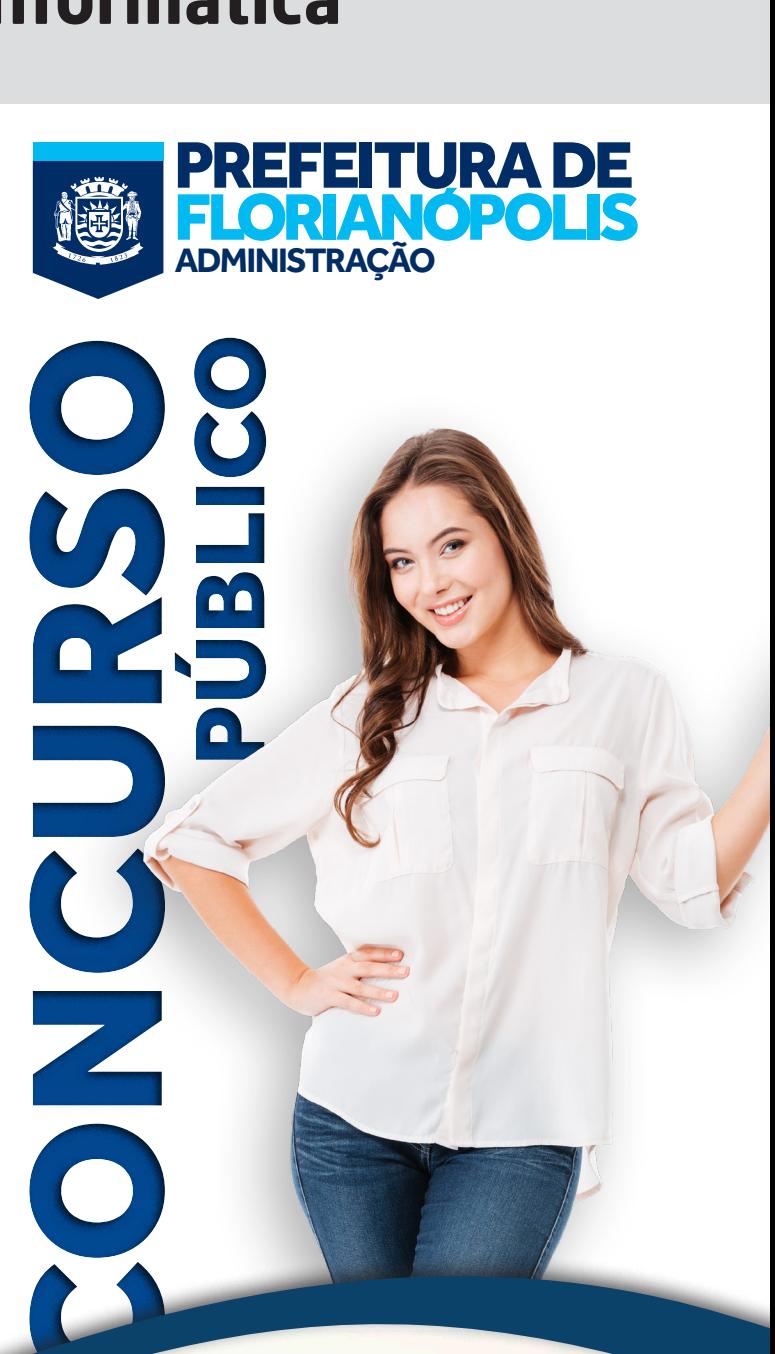

CADERNO

D E P R O V A

FUNDAÇÃO DE ESTUDOS E PESQUISAS SOCIOECONÔMICOS

FFPFSF

#### Língua Portuguesa 10 questões

Leia o texto.

Sempre fora invejosa; com a idade aquele sentimento exagerou-se de um modo áspero, invejava tudo na casa: a sobremesas que os amos comiam, a roupa branca que vestiam. As noites de *soirée\** , de teatro, exasperavam-na. Quando havia passeios projetados, se chovia de repente, que felicidade! O aspecto das senhoras vestidas e de chapéu, olhando por dentro das vidraças com um tédio infeliz, deliciava-a, fazia-a loquaz:

— Ai, minha senhora! É um temporal desfeito! É a cântaros, está para todo o dia! Olha o ferro!

E muito curiosa; era fácil encontrá-la, de repente, cosida por detrás de uma porta com a vassoura a prumo, o olhar aguçado. Qualquer carta que vinha era revirada, cheirada… Remexia sutilmente em todas as gavetas abertas; vasculhava em todos os papéis atirados. Tinha um modo de andar ligeiro e surpreendedor. Examinava as visitas. Andava à busca de um segredo, de um bom segredo! Se lhe caía um nas mãos!

Era muito gulosa. Nutria o desejo insatisfeito de comer bem, de petiscos, de sobremesas. Nas casas em que servia ao jantar, o seu olho avermelhado seguia avidamente as porções cortadas à mesa; e qualquer bom apetite que repetia exasperava-a, como uma diminuição de sua parte. De comer sempre os restos ganhava o ar agudo – o seu cabelo tomara tons secos, cor de rato. Era lambareira: gostava de vinho; em certos dias comprava uma garrafa de oitenta réis, e bebia-a só, fechada, repimpada, com estalos da língua, a orla do vestido um pouco erguida, revendo-se no pé.

Eça de Queirós. O primo Basílio

\*espécie de reunião social

**1.** Analise as afirmativas abaixo, tomando por base o texto.

- 1. O texto descreve uma personagem e mostra, predominantemente, características psicológicas.
- 2. Três fortes sentimentos da personagem são apresentados no texto: cobiça, curiosidade e gula.
- 3. A personagem ficava quase louca com a não concretização de uma programação feita pela família a que servia.
- 4. A comparação a um rato se deve ao hábito de comer restos o que lhe dava um "ar agudo".
- 5. Não há no texto nenhuma descrição de aspecto exterior da personagem.

Assinale a alternativa que indica todas as afirmativas **corretas**.

- a.  $\Box$  São corretas apenas as afirmativas 3 e 5.
- b.  $\Box$  São corretas apenas as afirmativas 4 e 5.
- c.  $\boxtimes$  São corretas apenas as afirmativas 1, 2 e 4.
- d.  $\Box$  São corretas apenas as afirmativas 2, 3 e 4.
- e.  $\Box$  São corretas apenas as afirmativas 2, 4 e 5.

**2.** Observe as frases retiradas do texto e assinale a alternativa que traduz **corretamente** o significado da palavra sublinhada no contexto.

- a.  $\Box$  "fazia-a loquaz" / maluca
- b.  $\boxdot$  "cosida por detrás de uma porta" / colada
- c.  $\Box$  "olhando por dentro das vidraças com um tédio infeliz" / olhar
- d.  $\Box$  "bom apetite que repetia exasperava-a"/ distraía sua atenção
- e.  $\square$  "seu olho avermelhado seguia avidamente as porções" / ligeiramente

**3.** Observe a frase retirada do texto:

"Nutria o desejo insatisfeito de comer bem".

#### Assinale a alternativa **correta**.

- $a. \Box$  Essa frase resume o tema do texto.
- $b. \Box$  O verbo "nutrir" está no presente do indicativo e descreve o sentimento da personagem.
- c.  $\square$  As palavras: "insatisfeito" e "bem" flexionam-se no plural de forma semelhante.
- d.  $\boxdot$  A personagem não comia bem, segundo sua percepção.
- e.  $\Box$  Se a palavra "desejo" estivesse no plural, o verbo "nutrir" também deveria estar: "nutriam os desejos".

**4.** Assinale a alternativa que apresenta o uso **correto** da crase, como em: "Andava à busca de um segredo".

- $a. \Box$  Andava à cavalo pela relva.
- $b. \Box$  Escreveu à lápis aquela carta.
- c.  $\boxtimes$  No final da rua, vire à esquerda.
- d.  $\Box$  Recusou a oferta à sangue frio.
- e.  $\Box$  Comprei a televisão à prazo.

#### **5.** Observe a frase:

"… em certos dias comprava uma garrafa de oitenta réis, e bebia-a só"

#### Assinale a alternativa **correta**.

- a. Ø Em "bebia-a" temos um pronome oblíquo, retomando a palavra "garrafa".
- $b. \Box$  A palavra "réis" não é mais usada hoje e, pelas regras de acentuação vigentes, perde o acento, como a palavra "ideia". Aqui foi mantido o acento gráfico, pois o texto retrata uma época passada.
- c.  $\square$  Em "Ela bebia a garrafa", temos um pronome oblíquo retomando o nome da personagem do texto.
- d.  $\Box$  O verbo "comprava" indica uma ação passada e concluída; está, pois no pretérito perfeito.
- e.  $\Box$  A palavra "só" é acentuada graficamente por se tratar de um monossílabo átono terminado em "o".

**6.** Somente uma das frases apresenta **correta** colocação pronominal, assinale-a.

- a.  $\Box$  Não pergunte-me nada.
- $b. \nabla$  Chegou alegre, trazendo-lhe flores.
- $c.$   $\Box$  Quero que diga-lhe a verdade, ela é invejosa!
- d.  $\square$  Estava escrito no memorando: "Me apresente os resultados do projeto, com urgência".
- e.  $\Box$  Acompanharia-te se pudesse!

**7.** Assinale a alternativa cuja frase apresenta a pontuação **correta**.

- a.  $\Box$  Que queres tu rapaz!
- b.  $\square$  Notamos sua presença no soirée, que por sinal, estava agradabilíssimo.
- c.  $\Box$  A apresentação da orquestra no baile de formatura, foi espetacular!
- $d. \nabla$  Isso, entretanto, não foi suficiente para acalmar sua fome de doces.
- e.  $\Box$  Podes por um momento, prestar atenção ao que te digo?
- **8.** Na redação oficial, a norma culta é obrigatória.

Nesse sentido assinale a alternativa **correta**.

- a.  $\Box$  Vossa Senhoria, com vossas promessas, há de fazer um bom trabalho.
- $b.$   $\square$  Poderão haver muitos outros problemas advindos da gestão anterior.
- $c.$   $\square$  Naquela sessão, já fazem, pelo menos, três semanas que o chefe não comparece.
- d.  $\Box$  Haja visto o apagão ocorrido às três hs, foram suspensas as atividades.
- e.  $\boxtimes$  Informaremos a autoridade nominada neste ofício sobre a impossibilidade de agendarmos sua visita oficial ao Museu daquela cidade.

- **9.** Assinale a alternativa **correta**.
- a.  $\square$  Em: "Nas casas em que servia ao jantar", o verbo "servir" é transitivo direto. Tem o significado de servir as pessoas na hora do jantar.
- $b. \Box$  Em: "Eu aspiro o pó da tua ganância e tu aspiras à posição mais alta da empresa", a regência do verbo "aspirar" está correta, já que ambos os objetos são diretos.
- $c. \Box$  O verbo preferir pede dois complementos. Exemplo disso é a frase: "Ela preferia mais doces do que salgados, já que era uma glutona." Os complementos, neste caso, são: "doces" e "salgados". Está, pois, correta a regência verbal na frase.
- d.  $\Box$  Analise as frases: "Quero um lugar à mesa" e "Quero bem a você". Nessas frases o verbo "querer" apresenta, em ambas as frases, objeto indireto, a saber: "à mesa" e "a você". Pode-se dizer, então, que nesse contexto esse verbo é transitivo indireto.
- e.  $\boxdot$  Observe: "Avisei a ele que teremos uma reunião social, ou como dizem os franceses, um "soirée." Nessa frase, a regência do verbo "avisar" está correta, pois nesse contexto ele pede dois complementos: um indireto e outro direto, respectivamente.

**10.** Assinale a alternativa cuja frase apresenta **correta** concordância nominal ou verbal.

- $\Box$  A casa estava meia desarrumada.
- $b. \Box$  Haviam muitos talheres naquela mesa.

 $c.$   $\Box$  Doce ou chocolate faz mal para minha saúde, pois não posso ingerir nem açúcar, nem cacau.

- $d. \nabla$  Naquela formatura, discursaram formando e paraninfo.
- e.  $\Box$  Podem haver mais oportunidade para ela matar sua fome!

#### Aspectos históricos, geográficos, econômicos e culturais **Exercía esta esta está esta extraera**

**11.** O IBGE divulgou este ano as estimativas das populações residentes nos 5.570 municípios brasileiros, com data de referência em 1º de julho de 2019.

Estima-se que o Brasil tenha mais de milhões de habitantes e uma taxa de crescimento populacional de 0,79% ao ano.

Assinale a alternativa que completa **corretamente** a lacuna do texto.

- a.  $\overline{M}$  210.1
- b.  $\Box$  212,9
- c.  $\Box$  213,7
- d.  $\Box$  214,2
- e.  $\Box$  215,3

**12.** Analise as afirmativas abaixo sobre o povoamento do território catarinense.

- 1. Quando Manoel Preto recebeu a governadoria da Ilha de Santa Catarina, em 1629, iniciou-se o processo de concessões de terras no litoral.
- 2. Em torno de 1658, Manoel Lourenço de Andrade, acompanhado de familiares, trabalhadores livres e escravos, tomou posse de uma sesmaria nas proximidades do rio São Francisco.
- 3. O Bandeirante Francisco Dias Velho, em torno de 1673, acompanhado de familiares e indígenas, deu início ao povoamento da ilha, com a fundação da vila de Nossa Senhora do Desterro.
- 4. Após a chegada do grupo de Dias Velho, centenas de vicentistas se instalaram na vila de Nossa Senhora do Desterro, que foi destruída por piratas em 1675 e sua população, dizimada.

Assinale a alternativa que indica todas as afirmativas **corretas**.

- a.  $\Box$  São corretas apenas as afirmativas 1 e 3.
- b.  $\Box$  São corretas apenas as afirmativas 3 e 4.
- c.  $\boxtimes$  São corretas apenas as afirmativas 1, 2 e 3.
- d.  $\Box$  São corretas apenas as afirmativas 2, 3 e 4.
- e.  $\Box$  São corretas as afirmativas 1, 2, 3 e 4.

**13.** São referências à desigualdade na produção e distribuição de alimentos no Brasil.

- 1. O Brasil é um dos maiores produtores de alimento no mundo.
- 2. Mais de 1 milhão de brasileiros sofre com desnutrição pela falta de alimentos.
- 3. Em torno de 70% dos brasileiros apresentam problemas de peso e obesidade pelo excesso de consumo de alimentos.
- 4. É gritante a desigualdade na distribuição de alimentos, pois muitos brasileiros não têm recursos suficientes para adquiri-los.
- 5. Aproximadamente, 20 % de todo o alimento produzido no país são desperdiçados.

Assinale a alternativa que indica todas as afirmativas **corretas**.

- a.  $\Box$  São corretas apenas as afirmativas 1, 2 e 3.
- b.  $\Box$  São corretas apenas as afirmativas 1, 3 e 4.
- c.  $\Box$  São corretas apenas as afirmativas 2, 3 e 4.
- d.  $\Box$  São corretas apenas as afirmativas 1, 2, 3 e 5.
- e.  $\boxtimes$  São corretas apenas as afirmativas 1, 2, 4 e 5.

**14.** Assinale a alternativa **correta** sobre um problema ecológico relevante ocorrido no Brasil, no segundo semestre do ano em curso.

#### $a.$   $\square$  Poluição do Rio Canoas.

- $b. \nabla$  Incêndios na floresta amazônica.
- $c.$   $\square$  Vazamento radioativo em Angra II.
- $d.$   $\Box$  Ruptura da Barragem de Brumadinho.
- e.  $\Box$  Explosão de oleoduto da Petrobras em São Paulo.

**15.** Assinale a alternativa **correta** sobre a indústria instalada no município de Florianópolis e que supera a indústria do turismo em arrecadação:

- a.  $\square$  Têxtil.
- $b. \Box$  Moveleira.
- c.  $\boxtimes$  Tecnológica.
- d.  $\Box$  Pesqueira.
- e.  $\Box$  Naval.

#### **Noções de Informática** 5 questões

**16.** São formas válidas de exibição do Painel de Controle do Windows 10 Pro em português.

- 1. Detalhes
- 2. Categoria
- 3. Ícones pequenos
- 4. Ícones grandes

Assinale a alternativa que indica todas as afirmativas **corretas**.

- a.  $\Box$  São corretas apenas as afirmativas 2 e 3.
- b.  $\Box$  São corretas apenas as afirmativas 3 e 4.
- c.  $\Box$  São corretas apenas as afirmativas 1, 2 e 3.
- d.  $\boxtimes$  São corretas apenas as afirmativas 2, 3 e 4.
- e.  $\Box$  São corretas as afirmativas 1, 2, 3 e 4.

**17.** Assinale a alternativa que contém uma opção válida para aferir a velocidade do processador e a quantidade de memória RAM existente no computador em um sistema operacional Windows 10 Pro em português a partir do Painel de Controle no modo de exibição de ícones pequenos.

- a.  $\boxdot$  Sistema
- $b.$   $\Box$  Propriedades
- c.  $\Box$  Segurança e Recursos
- d.  $\Box$  Manutenção e Programas
- e.  $\Box$  Gerenciador de Recursos

**18.** São Ferramentas Administrativas do Windows 10 Pro em português.

- 1. Desfragmentar e Otimizar Unidades
- 2. Central de Rede e Compartilhamento
- 3. Agendador de Tarefas

Assinale a alternativa que indica todas as afirmativas **corretas**.

- a.  $\Box$  É correta apenas a afirmativa 2.
- b.  $\Box$  São corretas apenas as afirmativas 1 e 2.
- c.  $\boxtimes$  São corretas apenas as afirmativas 1 e 3.
- d.  $\Box$  São corretas apenas as afirmativas 2 e 3.
- e.  $\Box$  São corretas as afirmativas 1, 2 e 3.

**19.** Qual o conjunto de teclas de atalho que quando pressionado abre a caixa de diálogo Executar do Windows 10 Pro em português?

- a.  $\Box$  Ctrl + E
- $b. \nabla$  Tecla do Windows + R
- c.  $\Box$  Tecla do Windows + E
- $d. \Box$  Tecla do Windows + L
- $e \nabla$ . Tecla do Windows + Ctrl + L

**20.** Qual a função do recurso do MS Word do Office 365 Business em português representado pelo ícone ao lado?

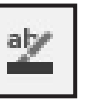

- a.  $\Box$  Apagar o texto.
- $b.$   $\square$  Inserir uma imagem no documento.
- c.  $\Box$  Pintar uma imagem flutuante no documento.
- d.  $\Box$  Sublinhar o texto, aplicando uma linha de sublinhado de qualquer cor.
- e. **O** Destacar o texto, realçando-o com uma cor brilhante.

#### **Raciocínio Lógico** 5 questões

**21.** Quantos números entre 10 e 88 existem tais que invertendo a ordem de seus algarismos obtemos um número maior que o número original?

a.  $\Box$  32 b.  $\Box$  34  $c$   $\overline{\vee}$  35 d.  $\Box$  36 e.  $\Box$  38

**22.** Uma urna contém 16 bolas, numeradas de 1 a 16. Sorteando-se uma bola ao acaso, qual a probabilidade de o número desta bola ser um número múltiplo de 4?

- a.  $\Box$  18,75%
- b.  $\Box$  20%
- c.  $\Box$  22,25%
- d.  $\overline{M}$  25%
- e.  $\Box$  27,5%

**23.** Entre 13 trabalhadores de uma empresa serão escolhidos 1 para receber um prêmio de R\$ 1000,00 e outro para receber um prêmio de R\$ 900,00.

De quantas maneiras diferentes pode ser feita a escolha dos trabalhadores que receberão os prêmios?

- a.  $\Box$  Mais do que 170
- b.  $\Box$  Mais do que 160 e menos que 170
- c.  $\boxtimes$  Mais do que 150 e menos que 160
- d.  $\Box$  Mais do que 140 e menos que 150
- e.  $\Box$  Menos do que 140

**24.** Uma pessoa possui uma lista com 10 cidades que gostaria de visitar. Em suas férias decide ir conhecer duas destas 10 cidades.

De quantas maneiras diferentes ela pode escolher as cidades que irá conhecer durante suas férias?

- a.  $\Box$  Mais do que 70
- b.  $\Box$  Mais do que 60 e menos que 70
- c.  $\Box$  Mais do que 50 e menos que 60
- d.  $\boxtimes$  Mais do que 40 e menos que 50
- e.  $\Box$  Menos do que 40

**25.** Assinale a alternativa com a afirmação logicamente equivalente à sentença "Se João é bondoso e José não é confiante, então Maria não é egoísta".

- a.  $\boxdot$  Se Maria é egoísta então João não é bondoso ou José é confiante.
- $b.$   $\square$  Se Maria é egoísta então João não é bondoso e José é confiante.
- $c.$   $\square$  Se Maria não é egoísta então João é bondoso e José não é confiante.
- $d.$   $\Box$  Se Maria não é egoísta então João é bondoso ou José não é confiante.
- e.  $\Box$  Se Maria é egoísta então João é bondoso ou José é confiante.

### **Legislação Municipal** 5 questões

**26.** Instituído na organização do serviço público, com denominação própria, atribuições específicas e exercido por um titular, na forma estabelecida em lei.

No caso, a Lei Complementar nº 63/2003 está se referindo à (ao):

- a.  $\Box$  Classe.
- $b. \Box$  Carreira.
- $c.$   $\square$  Carreira Pública.
- d. □ Funcão Pública.
- e. Ø Cargo público.

**27.** Serviços que expõem direta e permanentemente os servidores a agentes nocivos à saúde, conforme a LC 63/2003, são considerados:

- $a. \Box$  Operações perigosas.
- $b. \Box$  Serviços nocivos à natureza.
- $c.$   $\Box$  Serviços operacionais perigosos.
- d.  $\Box$  Atividades altamente perigosas.
- e.  $\boxtimes$  Atividades e operações insalubres.

#### **28.** De acordo com a LC 63/2003:

- a.  $\boxtimes$  O provimento de cargo público decorre da nomeação e completa-se com a posse e o exercício.
- $b. \Box$  A nomeação para cargo público decorre da posse.
- c.  $\Box$  O exercício para o cargo público independe da posse.
- d.  $\Box$  O provimento de cargo público independe da nomeação.
- e.  $\Box$  O exercício de cargo público antecede o ato de nomeação.

#### **29.** Assinale a alternativa **correta**.

- a. □ A Lei Orgânica Municipal nº 63 trata dos servidores militares da Administração.
- b.  $\boxtimes$  A Lei Complementar nº 63/2003 institui o regime jurídico dos servidores públicos da Administração Direta do Município de Florianópolis.
- c.  $\Box$  A Lei nº 63/2003 é a Lei Orgânica do Município de Florianópolis.
- d.  $\Box$  A Lei Orgânica da cidade de Florianópolis instituiu o regime jurídico dos servidores públicos.
- e.  $\Box$  A Lei nº 63/2003 diz respeito apenas aos servidores da Administração Indireta.

**30.** Define a LC 63/2003 que o servidor ocupante de cargo de provimento efetivo será aposentado na forma e nas condições previstas:

- $a.$   $\square$  Apenas na Constituição Estadual.
- $b. \Box$  Apenas na Lei Orgânica Municipal.
- c. Ø Nas Constituições Federal e Estadual e na Lei Orgânica do Município.
- $d. \Box$  Na Constituição Estadual e no Código Civil Brasileiro.
- e.  $\Box$  Na Constituição Federal e no Código Municipal de Posturas.

#### Conhecimentos Específicos 15 questões

**31.** Assinale a alternativa **correta** sobre a edição de fórmulas e referências do MS Excel do Office 365 em português.

- a.  $\boxtimes$  Uma referência absoluta é aquela na qual as referências tanto à coluna quanto à linha são precedidas pelo símbolo \$.
- $b. \Box$  Uma referência mista é aquela na qual somente a coluna é precedida pelo símbolo \$.
- $c.$   $\square$  Uma referência mista é aquela na qual somente a linha é precedida pelo símbolo \$.
- d.  $\Box$  Uma referência absoluta é aquela na qual as referências tanto à coluna quanto à linha são precedidas pelo símbolo &.
- e.  $\Box$  Uma referência mista é aquela na qual somente a coluna é precedida pelo símbolo &.

**32.** Assinale a alternativa que contém uma forma válida de acrescentar um campo a uma tabela dinâmica já criada pelo usuário, do MS Excel do Office 365 em português.

- a.  $\Box$  Pode-se clicar com o botão direito do mouse sobre qualquer área da tabela dinâmica e selecionar a opção: acrescentar campo.
- $b.$   $\Box$  Pode-se acrescentar uma coluna de qualquer planilha da pasta de trabalho do MS Excel, independentemente de estar contida na fonte de dados.
- c.  $\boxdot$  Pode-se inserir um campo calculado através da guia de ferramentas de tabela dinâmica denominada Analisar.
- d.  $\Box$  Pode-se acrescentar um filtro à tabela dinâmica que contenha campos novos a partir de colunas adjacentes à seleção de Fonte de dados do MS Excel.
- e.  $\Box$  Podem-se criar campos novos a partir da quia Dados e da opção Novos Campos de Tabela Dinâmica, do grupo de Ferramentas de Dados do MS Excel.

**33.** Identifique os itens abaixo que têm como função principal a criação de blogs ou páginas da internet.

- 1. Apache httpd
- 2. Wordpress
- 3. WIX

Assinale a alternativa que indica todos os itens **corretos**.

- a.  $\Box$  É correto apenas o item 2.
- b.  $\Box$  São corretos apenas os itens 1 e 2.
- c.  $\Box$  São corretos apenas os itens 1 e 3.
- d.  $\boxtimes$  São corretos apenas os itens 2 e 3.
- e.  $\Box$  São corretos os itens 1, 2 e 3.

**34.** Identifique os componentes de hardware que podem ser considerados sistemas de entrada e saída.

- 1. Impressora
- 2. Teclado
- 3. Disco rígido
- 4. Monitor
- 5. Mouse

Assinale a alternativa que indica todos os itens **corretos**.

- a.  $\Box$  São corretos apenas os itens 1, 2, 3 e 4.
- b.  $\Box$  São corretos apenas os itens 1, 2, 3 e 5.
- c.  $\Box$  São corretos apenas os itens 1, 2, 4 e 5.
- d.  $\Box$  São corretos apenas os itens 2, 3, 4 e 5.
- e.  $\boxtimes$  São corretos os itens 1, 2, 3, 4 e 5.

**35.** O MS Excel do Office 365 em português contém uma ferramenta denominada Segmentação de Dados, que possibilita ao usuário filtrar dados visualmente.

Identifique os recursos do MS Excel sobre os quais essa ferramenta pode ser aplicada.

- 1. Tabelas
- 2. Tabelas dinâmicas
- 3. Gráficos dinâmicos

Assinale a alternativa que indica todos os itens **corretos**.

- a.  $\Box$  É correto apenas o item 2.
- b.  $\Box$  São corretos apenas os itens 1 e 2.
- c.  $\Box$  São corretos apenas os itens 1 e 3.
- d.  $\Box$  São corretos apenas os itens 2 e 3.
- e.  $\boxtimes$  São corretos os itens 1, 2 e 3.

**36.** Ao trabalhar com o MS PowerPoint do Office 365 em português e inserir uma imagem em um slide, uma guia sensível ao contexto denominada Formato da Imagem é apresentada pelo PowerPoint quando esta imagem estiver selecionada pelo usuário.

Representam recursos válidos desta guia:

- 1. Efeitos de animação e transição
- 2. Efeitos artísticos
- 3. Compactar imagens
- 4. Correções

Assinale a alternativa que indica todas as afirmativas **corretas**.

- a.  $\Box$  São corretas apenas as afirmativas 1, 2 e 3.
- b.  $\Box$  São corretas apenas as afirmativas 1, 2 e 4.
- c.  $\Box$  São corretas apenas as afirmativas 1, 3 e 4.
- d.  $\boxtimes$  São corretas apenas as afirmativas 2, 3 e 4.
- e.  $\Box$  São corretas as afirmativas 1, 2, 3 e 4.

**37.** Analise as afirmativas abaixo com relação ao tópico de organização e arquitetura e computadores e aos sistemas de entrada e saída (E/S).

- 1. O modo Bloqueado de comunicação e transferência entre CPU e dispositivos de E/S prejudica o desempenho do computador uma vez que a CPU fica bloqueada até o término da operação no dispositivo de E/S, e este é mais lento que a CPU.
- 2. Starvation é o termo empregado quando um dispositivo não consegue acessar a CPU por tempo indeterminado, por esta estar bloqueada para outros dispositivos e aplicativos, e ocorre somente no modo Bloqueado.
- 3. O modo de comunicação e transferência baseado em Interrupção é superior aos modos Bloqueado e de Polling, uma vez que é assíncrono.

Assinale a alternativa que indica todas as afirmativas **corretas**.

- a.  $\Box$  É correta apenas a afirmativa 3.
- b.  $\Box$  São corretas apenas as afirmativas 1 e 2.
- c.  $\boxtimes$  São corretas apenas as afirmativas 1 e 3.
- d.  $\Box$  São corretas apenas as afirmativas 2 e 3.
- e.  $\Box$  São corretas as afirmativas 1, 2 e 3.

**38.** Suponha um documento do MS Word do Office 365 em português no qual se deseja que somente as páginas 8 e 9, de um total de 13 páginas, apresentassem uma numeração de página em algarismos romanos, enquanto as demais páginas tivessem algarismos arábicos.

Assinale a alternativa que contém os recursos do MS Word que possibilitariam a realização dessa ação.

- a.  $\boxtimes$  Duas quebras de seção, no mínimo.
- b.  $\Box$  Uma quebra de página e uma quebra de seção, respectivamente.
- $c.$   $\Box$  Uma quebra de seção de uma quebra de página, respectivamente.
- d.  $\Box$  Duas quebras de página, no mínimo.
- e.  $\Box$  Somente uma quebra de seção é suficiente.

**39.** Com relação aos sistemas de entrada e saída no contexto de arquitetura de computadores, considere um aplicativo que leva 100 segundos para executar, dos quais 90 segundos são processados no processador e o restante é consumido em atividades de entrada e saída (10% do tempo).

Se a performance do processador melhora 50% por ano, sem melhorias no sistema de entrada e saída, qual o percentual do tempo de execução deste aplicativo é atribuído ao tempo consumido pelas atividades de entrada e saída ao final de 5 anos?

- a.  $\Box$  10%
- b.  $\Box$  20%
- c.  $\Box$  25%
- d.  $\Box$  35%
- e.  $\boxtimes$  45%

**40.** No contexto de aritmética computacional, qual o resultado da adição de dois números binários 101 + 010?

- a.  $\Box$  111
- b.  $\Box$  1110
- c.  $\boxtimes$  0111
- $d. \Box$  10110
- e.  $\Box$  101010

**41.** O MS PowerPoint permite que apresentações sejam compartilhadas com outros usuários para edição concomitante de uma mesma apresentação.

Constituem requisitos válidos para que esta funcionalidade possa ser utilizada:

- 1. A apresentação pode ser salva no OneDrive.
- 2. A apresentação pode ser salva no SharePoint Online do Office 365.
- 3. A apresentação pode ser salva localmente no disco rígido do computador.

Assinale a alternativa que indica todas as afirmativas **corretas**.

- a.  $\Box$  É correta apenas a afirmativa 1.
- b.  $\boxdot$  São corretas apenas as afirmativas 1 e 2.
- c.  $\Box$  São corretas apenas as afirmativas 1 e 3.
- d.  $\Box$  São corretas apenas as afirmativas 2 e 3.
- e.  $\Box$  São corretas as afirmativas 1, 2 e 3.

**42.** Constituem formas válidas de o MS Word criar um texto aleatório, do tipo lorem ipsum ou outro texto qualquer automaticamente pelo MS Word.

- 1. Digitar diretamente em uma linha nova do documento =Lorem()
- 2. Digitar diretamente em uma linha nova do documento =rand()
- 3. Através da guia Inserir, selecionar a opção Inserir texto aleatório.

Assinale a alternativa que indica todas as afirmativas **corretas**.

- a.  $\Box$  É correta apenas a afirmativa 1.
- b.  $\boxtimes$  São corretas apenas as afirmativas 1 e 2.
- $c. \Box$  São corretas apenas as afirmativas 1 e 3.
- d.  $\Box$  São corretas apenas as afirmativas 2 e 3.
- e.  $\Box$  São corretas as afirmativas 1, 2 e 3.

**43.** Qual o recurso ou aplicativo do Windows 10 Pro em português que possibilita acesso ao Visualizador de Eventos; a informações sobre o Desempenho; Gerenciamento de discos; gerenciamento das pastas compartilhadas e usuários e grupos locais; além dos Serviços do Windows, em um mesmo ambiente?

- a.  $\boxtimes$  Gerenciamento do Computador
- $b.$   $\square$  Gerenciador de Dispositivos
- $c. \Box$  Gerenciador de Tarefas
- d.  $\Box$  Manutenção do Windows
- e.  $\Box$  Propriedades do sistema

**44.** Quais os endereços de rede e de broadcast do IP 172.16.32.55/17?

- a.  $\Box$  172.16.0.0 e 172.16.32.255
- b.  $\boxtimes$  172.16.0.0 e 172.16.127.255
- c.  $\Box$  172.16.32.0 e 172.16.65.255
- d. **□** 172.16.32.0 e 172.16.127.255
- e.  $\Box$  172.16.0.0 e 172.16.65.255

**45.** Qual a utilidade da função ABS() do MS Excel do Office 365 em português?

- $a. \Box$  Transforma todos os caracteres em maiúsculas.
- $b.$   $\square$  Realiza a classificação em ordem crescente ou decrescente de um intervalo de células.
- $c \nabla$  Retorna o resto da divisão entre dois valores.
- $d. \nabla$  Retorna o valor de um número sem o seu sinal.
- e.  $\Box$  Converte mensagens de erro do MS Excel em mensagens definidas pelo usuário.

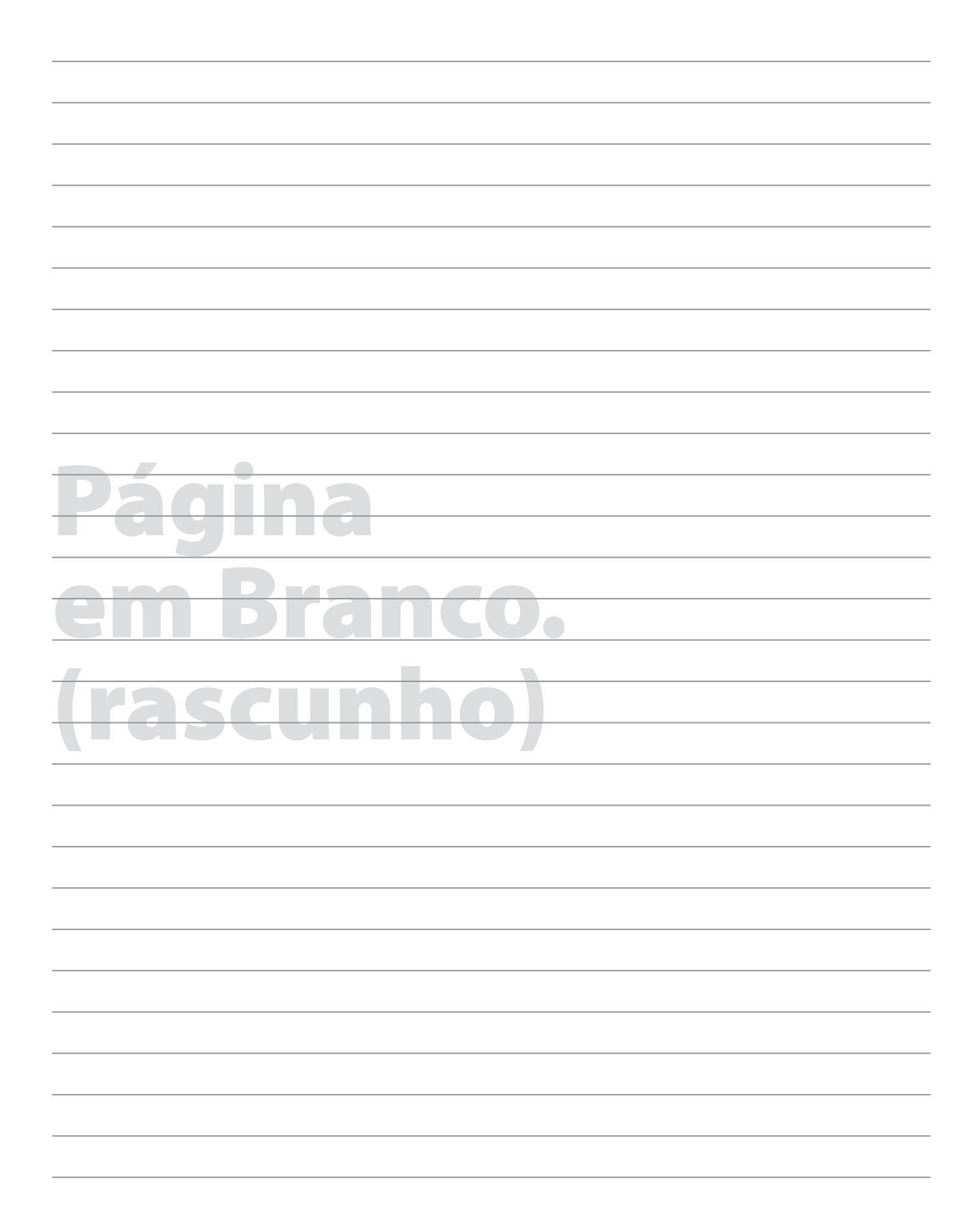

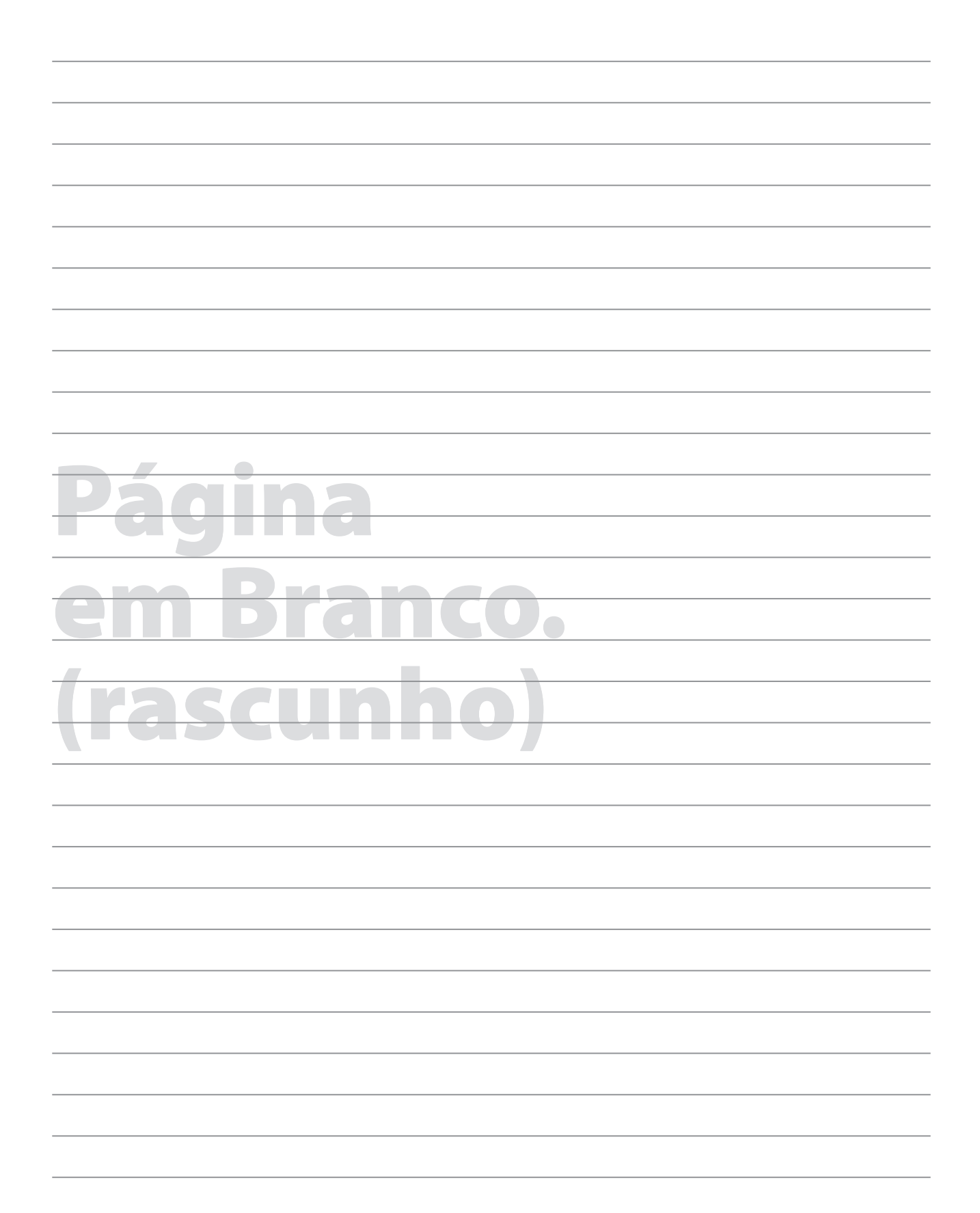

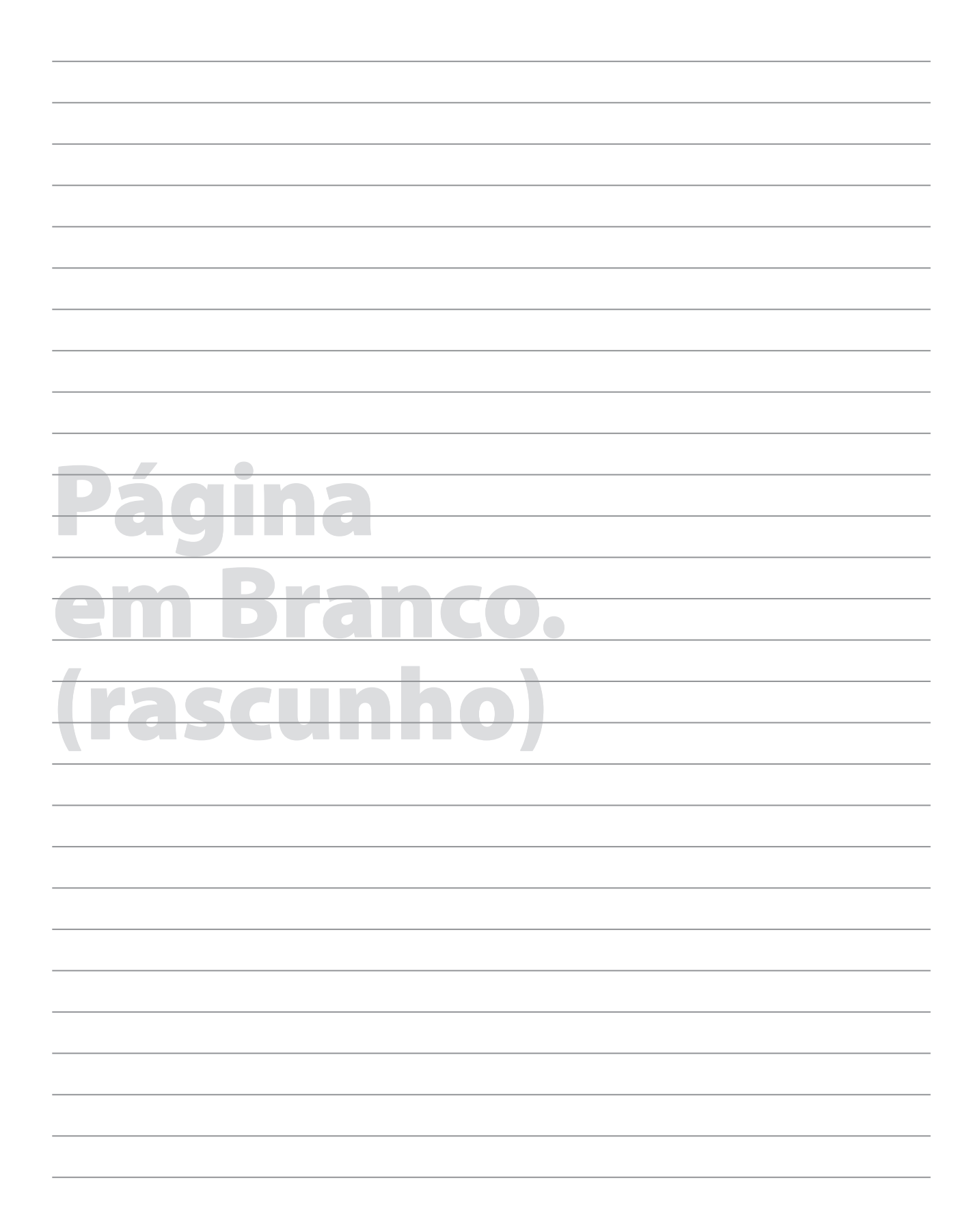

# **GRADE DE RESPOSTAS**

**ADSTRAÇ** 

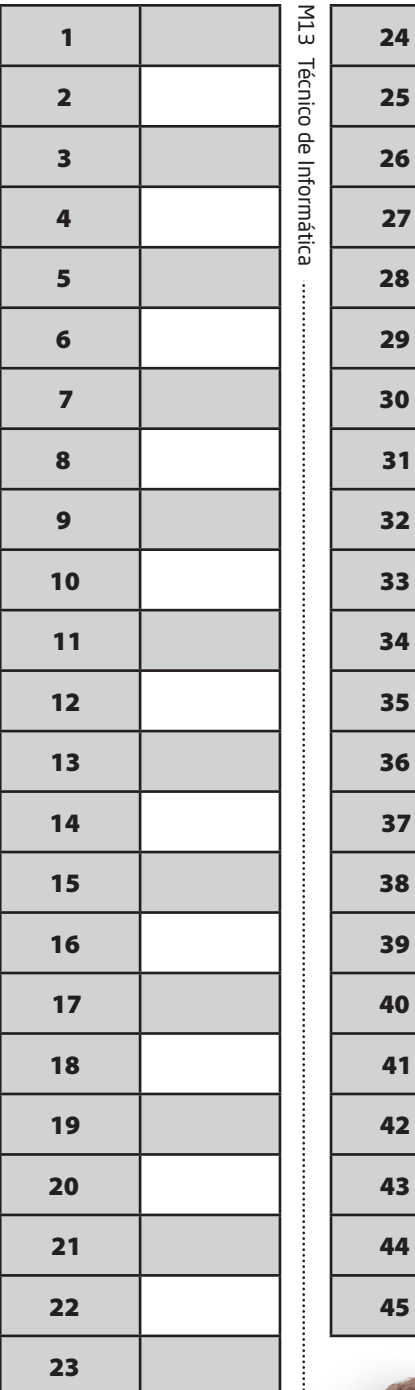

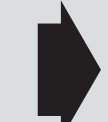

#### **Utilize a grade ao lado para anotar as suas respostas.**

**Não destaque esta folha**. Ao entregar sua prova, o fiscal irá destacar e entregar esta grade de respostas que você poderá levar para posterior conferência.

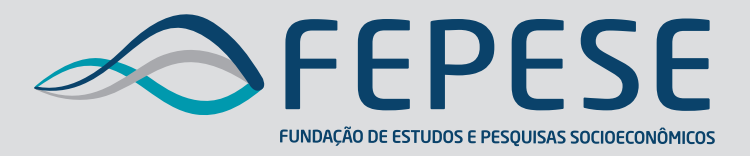

**Campus Universitário • UFSC 88040-900 • Florianópolis • SC Fone/Fax: (48) 3953-1000 http://www.fepese.org.br**